# **LISTENING SESSION – NEW ENGLAND APPLE GROWERS PROPOSED CHANGES TO APPLE CROP INSURANCE PROGRAM THURSDAY, JUNE 25, 2020**

You are invited to participate in a Listening Session with USDA's Risk Management Agency (RMA) to discuss proposed changes to the Apple Policy.

### **WHY**

In 2017 and 2018, RMA and its contractor, Agralytica, met with apple growers and other insurance stakeholders to discuss the apple program and identify potential changes to enhance coverage while also addressing increasing loss ratios and resultant premium costs. This listening session is a follow-up to those previous sessions. During this session, RMA will present proposed changes to growers and their insurance representatives and ask for their comments. The feedback received will be used to evaluate the effectiveness of the proposed changes.

The diagram below provides a timeline of RMA's continued engagement with the apple industry as well as tentative timing for the revised policy's release.

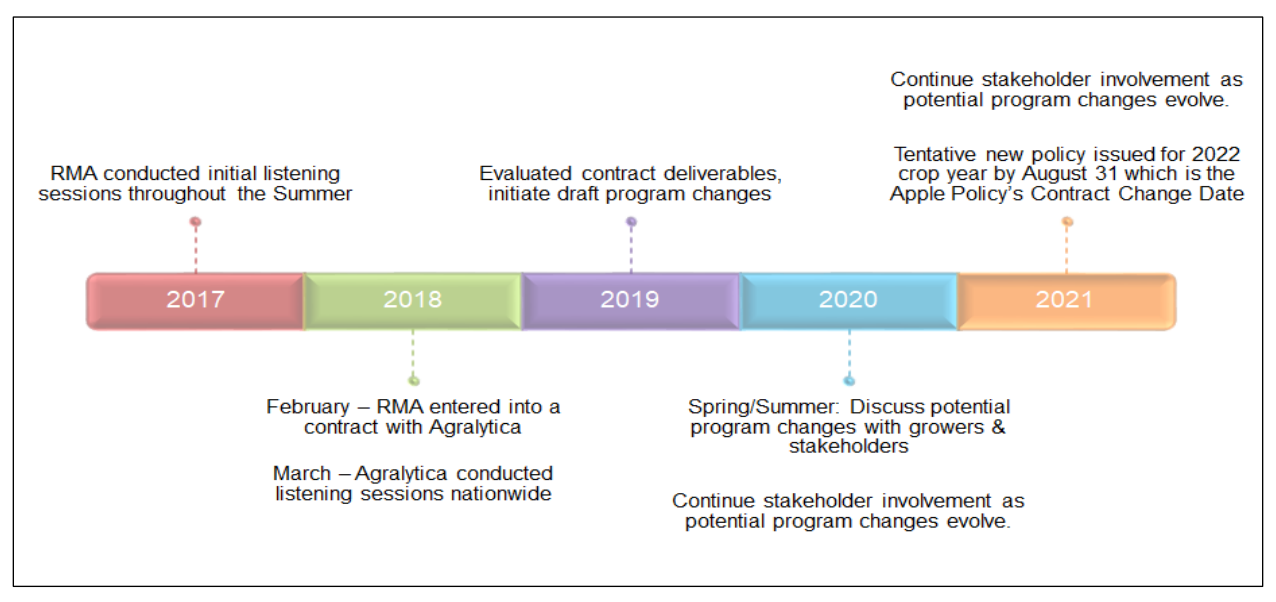

## **WHEN**

Thursday, June 25, 2020 from 12:00 pm to 1:30 PM EST

### **HOW**

The listening sessions will be conducted by phone OR by calling in by phone and connecting through the internet. You can participate by calling into the number provided to listen or speak OR you may call in and participate online which also allows you to view the presentation. The information to participate is provided in the instructions that follow on page 2.

.

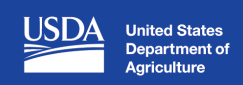

.

## **INSTRUCTIONS TO PARTICIPATE**

#### 1. **Participate by telephone:**

Dial 1-888-844-9904. When prompted, please enter the access code: 4965127; **OR**

2. **Participate by telephone AND follow along online to see our presentation.** Join on the internet by using the instructions that follow for adobe connect and listen in by dialing 1-888-844-9904 and enter the access code 4965127 when prompted.

## **INSTRUCTIONS TO** *ALSO* **PARTICIPATE ONLINE**

Webinar link: **<https://usda.adobeconnect.com/applegrowers/>**

Instructions: Use the webinar URL provided to "Enter as a Guest." In the *Name* field, enter your first and last names. If you are representing an organization, please list it after your name. (Example: John Smith, Risk Management Agency).

If this is your first-time using Adobe Connect, we recommend testing your connection ten minutes ahead of time.

If you are having difficulty logging in, consider trying the link/URL with a different browser (Internet Explorer, Edge, Firefox, Google Chrome).

### **CONTACT INFORMATION**

Please contact Tracey Keene, RMA, with any questions regarding the content of this invitation. Telephone Number: 816-926-6339 OR email: **[tracey.keene@usda.gov](mailto:tracey.keene@usda.gov)**. If you email, please include "Apple Listening Session" as your subject line.